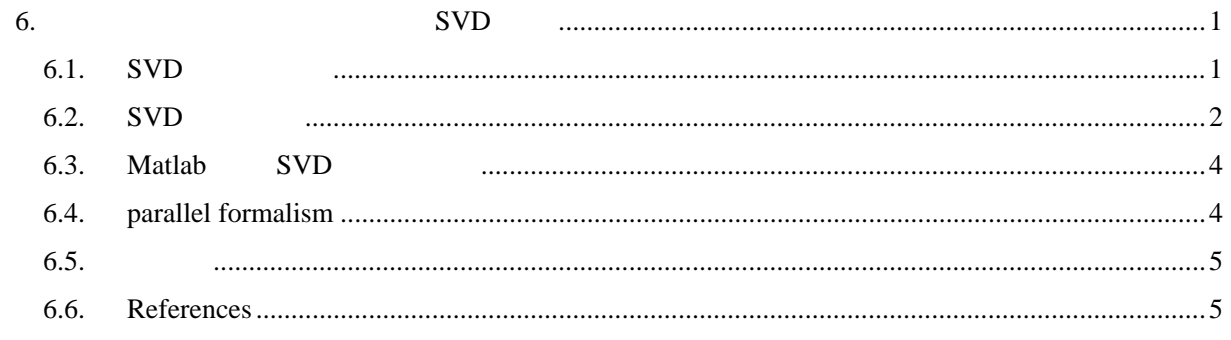

6. 多変量時間領域解析その2:SVD 解析 **SVD** SLP SST  $SVD$ 

6.1. SVD  $A \quad B \quad A \quad X_A (N \times P_A) \quad Z_B (N \times P_B)$  $N \qquad P_A(P_B) \qquad A \text{ (B)}$  $N$ 

(cross-covariance matrix)

 $\mathbf{C} = \mathbf{Z}_A^T \mathbf{Z}_B$  (6.1)

 $(P_A \times P_B)$ 

 $\mathbf{C} = \mathbf{X}_A \mathbf{L} \mathbf{X}_B^T$  (6.2)

**A** B  $\qquad \qquad (\textbf{singular vector}) \mathbf{X}_{A} (\mathbf{X}_{B})$ **L**  $\qquad \qquad$   $\qquad \qquad$   $SVD$  *m*  $\mathbf{T}_A, \mathbf{T}_B$ 

 $\mathbf{T}_A = \mathbf{Z}_A \mathbf{X}_A$ ,  $\mathbf{T}_B = \mathbf{Z}_B \mathbf{X}_B$  (6.3)  $\mathbf{X}_{A}, \mathbf{X}_{B}$  ( $\mathbf{X}_{A}^{T} \mathbf{X}_{A} = \mathbf{X}_{A} \mathbf{X}_{A}^{T} = \mathbf{X}_{B}^{T} \mathbf{X}_{B} = \mathbf{X}_{B} \mathbf{X}_{B}^{T} = \mathbf{E}$ ,

**E**  $\qquad \qquad$ )

$$
\mathbf{Z}_A = \mathbf{T}_A \mathbf{X}_A^T, \mathbf{Z}_B = \mathbf{T}_B \mathbf{X}_B^T
$$
 (6.4)

$$
\mathbf{T}_{A}^{T}\mathbf{T}_{B} = (\mathbf{Z}_{A}\mathbf{X}_{A})^{T} (\mathbf{Z}_{B}\mathbf{X}_{B}) = \mathbf{X}_{A}^{T}\mathbf{Z}_{A}^{T}\mathbf{Z}_{B}\mathbf{X}_{B} = \mathbf{X}_{A}^{T}\mathbf{C}\mathbf{X}_{B} = \mathbf{X}_{A}^{T}\mathbf{X}_{A}\mathbf{L}\mathbf{X}_{B}^{T}\mathbf{X}_{B}
$$

$$
\therefore \boxed{\mathbf{T}_{A}^{T}\mathbf{T}_{B} = \mathbf{L}} \tag{6.5}
$$

| L | 1             | 1             |               |
|---|---------------|---------------|---------------|
| B | SVD           | $T_A$ , $T_B$ | $Z_A$ , $Z_B$ |
| 1 | $Z_A$ , $Z_B$ | $Z_A$ , $Z_B$ |               |
| 1 | $Z_A$         | $Z_B$         |               |
| 1 | $Z_B$         | $Z_B$         |               |
| 1 | $Z_B$         | $Z_B$         |               |
| 2 | $Z_A$         | $Z_B$         |               |
| 2 | $Z_B$         |               |               |
| 3 | $Z_B$         |               |               |
| 4 | $Z_B$         |               |               |
| 5 | $Z_B$         |               |               |
| 5 | $Z_B$         |               |               |
| 6 | $Z_B$         |               |               |
| 7 | $Z_B$         |               |               |
| 8 | $Z_B$         |               |               |
| 9 | $Z_A$         | $Z_B$         |               |
| 1 | $Z_B$         |               |               |
| 2 | $Z_A$         | $Z_B$         |               |
| 2 | $Z_B$         |               |               |
| 3 | $Z_B$         |               |               |
| 4 | $Z_B$         |               |               |

 $-2-$ 

 $EOF$ 

 $SVD$ 

$$
\left\| \mathbf{C} \right\|_{F}^{2} = \sum_{p_{1}=1}^{P_{1}} \sum_{p_{2}=1}^{P_{2}} c^{2}(p_{1}, p_{2}) = \sum_{m=1}^{R} l_{m}^{2}
$$
(6.7)

散寄与率**(squared covariance fraction, SCF)**と呼び,

$$
SCF(m) = \frac{l_m^2}{\|\mathbf{C}\|_F^2} = \frac{l_m^2}{\sum_{r=1}^R l_r^2}
$$
(6.8)

SCF (cumulative squared covariance

fraction, CSCF)

6.2. SVD  $SVD$ 

ップを用いることが多い.これらの図の中に,SCF と時系列相互の相関係数,及び各々の物理量

VARF, VARiance Fraction

(Wallace et al. 1992).

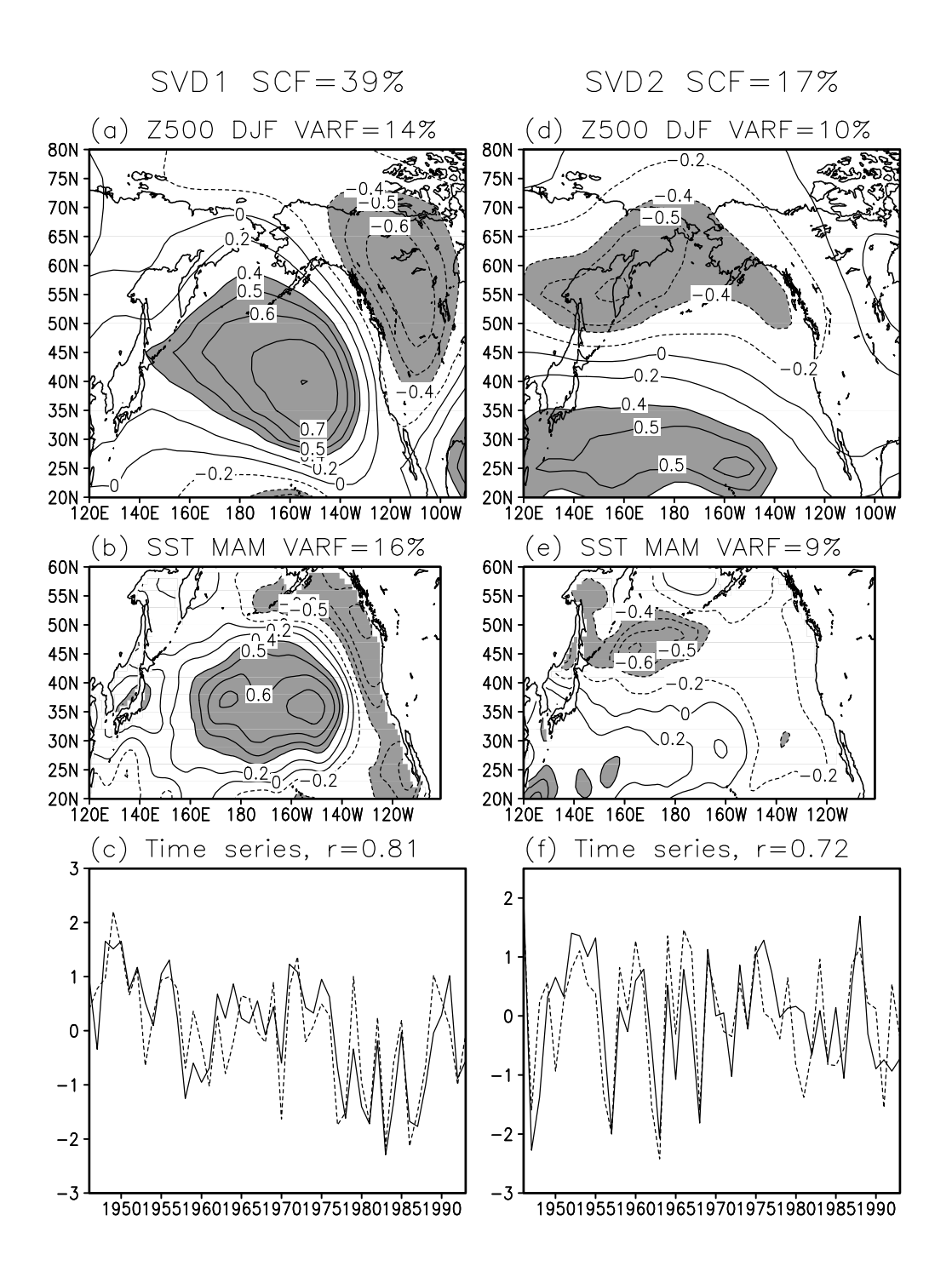

6.1. The first (left panels) and second (right panels) SVD mode of winter (Dec.–Feb.) 500 hPa height and spring (May–Mar.) SST over North Pacific for 1946−1993. (a,d) Heterogeneous correlation map for 500 hPa height. (b,e) Heterogeneous correlation map for SST. Contour intervals of correlation maps are 0.2 where the absolute correlation coefficient is smaller than 0.4 and 0.1 otherwise. Shading indicates grid points where the absolute heterogeneous correlation is greater than 0.4. (c,f) Time series of the normalized expansion coefficients for 500 hPa height (dashed curve) and SST (solid curve). (after Minobe and

Mantua 1999)

6.3. Matlab SVD Matlab SVD EOF

 $\%$ 

 $t$ lng=100; spsz\_a=3; spsz\_b=5;  $common_{\text{r}}$ tsrs=randn(tlng, 1);  $\%$  A, B  $z_2$ =randn(tlng, spsz\_a)+common\_tsrs\*[ $0.5105$ ]; %  $z_b$ =randn(tlng, spsz\_b) +conmon\_tsrs\*[1 0.5 0 - 0.5 -1]; % z\_a=randn(tlng,spsz\_a)+common\_tsrs\*[1 0 0]; %  $z_b$ =randn(tlng, spsz\_b) +conmon\_tsrs\*[1 0 0 0 0];

% SVD

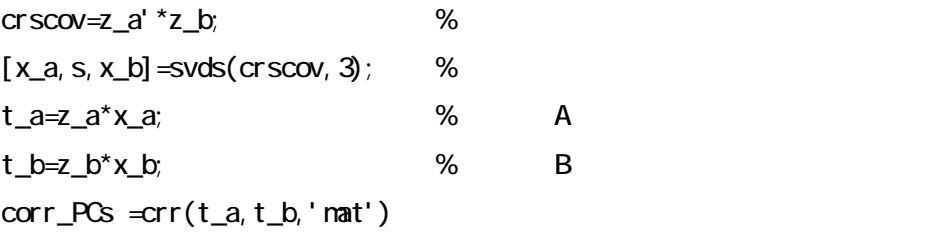

 $\%$ 

tdm=1:1:tlng; plot(tdm,t\_a(:,1),tdm,t\_b(:,1),tdm,common\_tsrs) corr\_PCs =crr(t\_a,common\_tsrs,'mat') corr\_PCs =crr(t\_b,common\_tsrs,'mat')

6.4. dual formalism SVD dual formalism

Kuroda (1998)

 $(6.4)$  **X**<sub>*A*</sub>

$$
\mathbf{Z}_A \mathbf{Z}_A^T = \mathbf{T}_A \mathbf{X}_A^T \left( \mathbf{T}_A \mathbf{X}_A^T \right)^T = \mathbf{T}_A \mathbf{X}_A^T \mathbf{X}_A \mathbf{T}_A^T = \mathbf{T}_A \mathbf{T}_A^T
$$
(6.9)

 $\mathbf{T}_B$ 

$$
\left(\mathbf{Z}_{A}\mathbf{Z}_{A}^{T}\right)\mathbf{T}_{B}=\mathbf{T}_{A}\left(\mathbf{T}_{A}^{T}\mathbf{T}_{B}\right)=\mathbf{T}_{A}\mathbf{L}
$$
\n(6.10)

 $(\mathbf{Z}_{B} \mathbf{Z}_{B}^{T}) \mathbf{T}_{A} = \mathbf{T}_{B} \mathbf{L}$  (6.11)

(6.10) 
$$
\mathbf{L}^{-1} \qquad \mathbf{T}_A = (\mathbf{Z}_A \mathbf{Z}_A^T) \mathbf{T}_B \mathbf{L}^{-1} \quad (6.11)
$$
\n
$$
\frac{(\mathbf{Z}_B \mathbf{Z}_B^T) (\mathbf{Z}_A \mathbf{Z}_A^T) \mathbf{T}_B = \mathbf{T}_B \mathbf{L}^2}{(\mathbf{G}.12)}
$$
\n(6.11) 
$$
\mathbf{T}_B \quad (6.10)
$$
\n
$$
\frac{(\mathbf{Z}_A \mathbf{Z}_A^T) (\mathbf{Z}_B \mathbf{Z}_B^T) \mathbf{T}_A = \mathbf{T}_A \mathbf{L}^2}{(\mathbf{Z}_A \mathbf{Z}_A^T) (\mathbf{Z}_B \mathbf{Z}_B^T) \mathbf{T}_A = \mathbf{T}_A \mathbf{L}^2}
$$
\n(6.12)(6.13) SVD\n
$$
\mathbf{Z}_A \qquad (N \times P_A)
$$
\n
$$
\mathbf{Z}_B \qquad (N \times P_B) \qquad (6.12)(6.13) \qquad N
$$

dual formalism  $N \times N$  $SVD$ 

$$
\mathbf{X}_A, \mathbf{X}_B
$$
 dual formalism

 $EOF$ 

(6.4) 
$$
\mathbf{Z}_A = \mathbf{T}_A \mathbf{X}_A^T
$$

$$
\mathbf{X}_A^T = \mathbf{T}_A^{-1} \mathbf{Z}_A
$$
(6.14)

 $(6.6)$ 

$$
\mathbf{T}_A^{-1} = \mathbf{L}^{-1} \mathbf{T}_B^T \tag{6.15}
$$

$$
\mathbf{X}_A^T = \mathbf{L}^{-1} \mathbf{T}_B^T \mathbf{Z}_A
$$
  

$$
\therefore \mathbf{X}_A^T = \mathbf{Z}_A^T \mathbf{T}_B \mathbf{L}^{-1}
$$
(6.16)

$$
\mathbf{X}_B^T = \mathbf{Z}_B^T \mathbf{T}_A \mathbf{L}^{-1} \tag{6.17}
$$

 $(6.16)$   $(6.17)$ 

## $6.5.$

 $SVD$  EOF

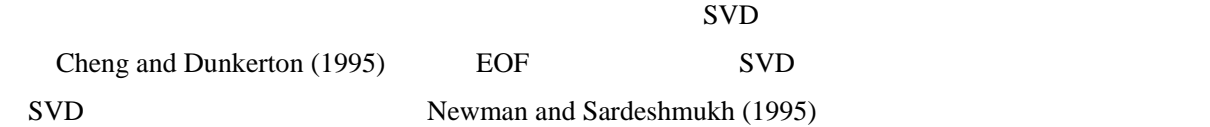

## 6.6. References

- Bretherton, C. S., C. Smith, and J. M. Wallace, 1992: An intercomparison of methods for finding coupled patterns in climate data. J. Climate, 5, 541-560, 1992.
- Björnsson H. and S. A. Venegas, 1997: A Manual for EOF and SVD Analyses of Climate Data, Centre for Climate and GlobalChange Research, Report No. 97-1, pp. 52, 1997.
- Cheng, X. and T. J. Dunkerton, 1995: Orthogonal rotation of spatial patterns derived from singular value decomposition analysis. J. Climate, 5, 541-560.
- Kuroda, Y. 1998: An effective SVD calculation method for climate analysis. J. Meteor. Soc. Japan, 76, 649-655.
- Minobe, S., and N. Mantua, 1999: Interdecadal modulation of interannual atmospheric and oceanic variability over the North Pacific, *Progress in Oceanography*, 43, 163-192.
- Newman, M., and P. D. Sardeshmukh, 1995: A caveat concerning singular value decomposition. J. Climate, 8, 352-360, 1995.
- Wallace, J. M., C. Smith, and C. S. Bretherton, 1992: Singular value decomposition of wintertime sea surface temperature and 500-mb height anomalies, J. Climate, 5, 562-576.